**Dr. Rubi Boim**

## **Astra DB Big Data Systems**

# **Motivation (for this course)**

• Managing a cluster of Cassandra is not trivial Not the focus of this course

- Astra DB is a managed Cassandra DB service
	- Free version
	- We will use it to learn basic Cassandra programming

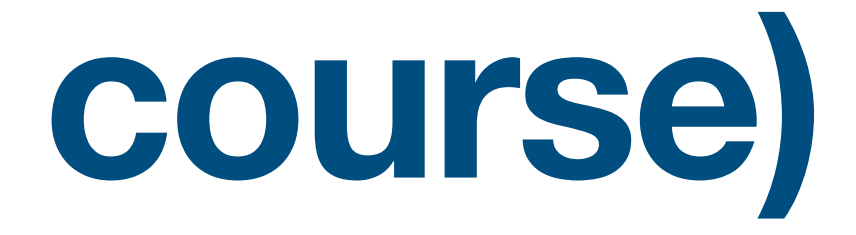

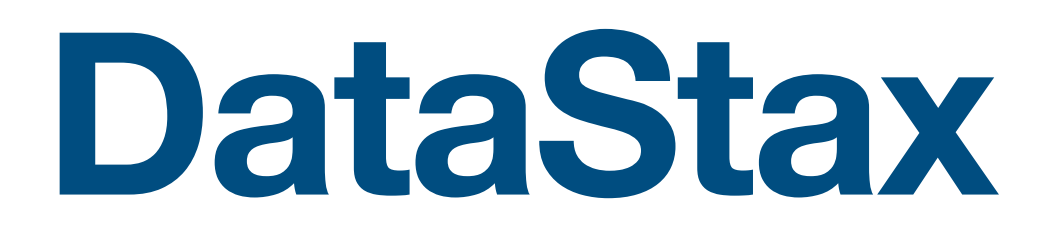

• A commercial company established at 2010 Cassandra was released at 2008

Provides

- Support for Cassandra
- DSE (DataStax Enterprise) own version of Cassandra with extra features
- Managed Database-as-a-service based on Apache Cassandra

## **DataStax Enterprise (DSE)**

• Commercial product - NOT open source an extension of Cassandra

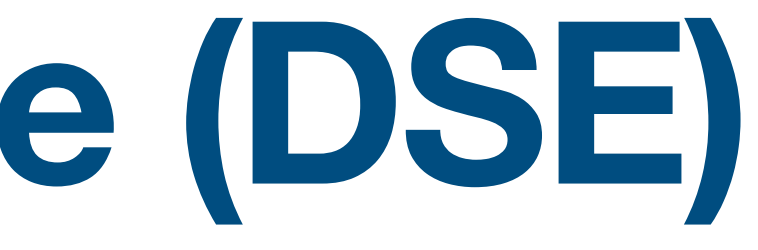

Provides extra features / tools on top of Cassandra

- Cluster management
- GraphQL support
- Analytics
- Search capabilities

## **Astra DB**

- A managed Cassandra database service
- Launched at 2020
- Support Cassandra +3.11

Astra DB can be configure to run on

- AWS
- GCP
- Azure

## **Create an account**

## <https://astra.datastax.com/>

## **DataStax**

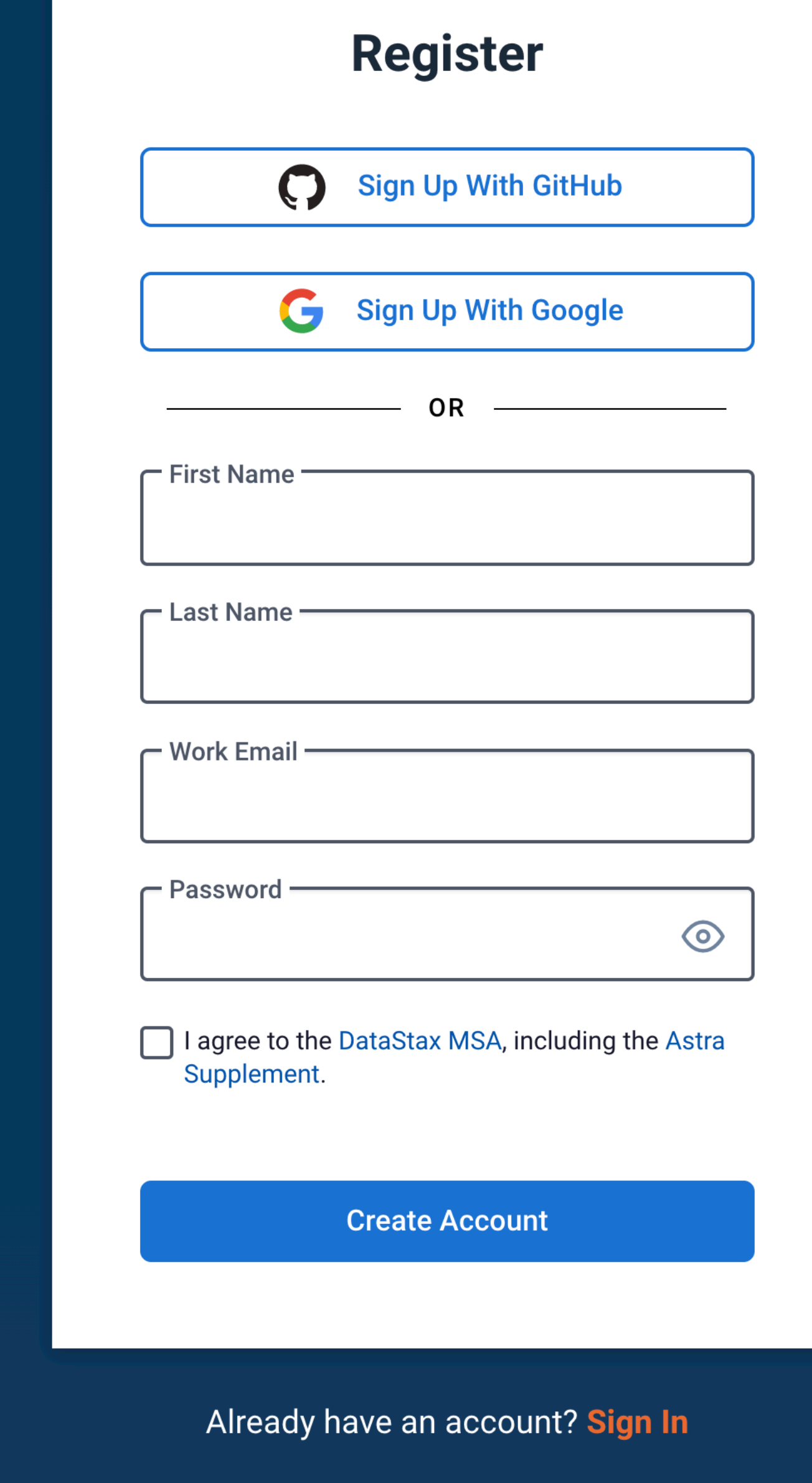

## Astra DB

## Multi-cloud DBaaS Built on Apache Cassandra<sup>™</sup>

- Start in minutes. No credit card required. Up to 80 GB free monthly.
- Build faster with REST, GraphQL, CQL and JSON/Document APIs.
- Deploy multi-tenant or dedicated databases on AWS, Azure, or GCP.

## **Introducing Astra Streaming Beta!**

Astra Streaming is an open, multi-cloud event-streaming and data-streaming cloud service powered by Apache Pulsar<sup>™</sup>, now available within Astra when you sign up for an account.

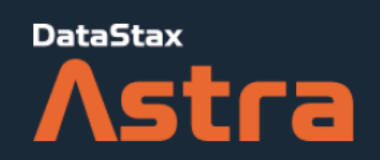

## Welcome to Astra! Let's finish signing up.

## Tell us more about you

To provide you with a better experience, we need to know a bit more about you. Afterwards, we may be able to customize your experience, tools, and content.

 $\checkmark$ 

 $\checkmark$ 

 $\checkmark$ 

What's your primary goal in using Astra? \*

Learning Cassandra

What is your primary programming language?

Java

What role best describes you?

Student / Intern

Are you currently running a Cassandra workload?

 $\Box$  Yes  $\bigvee$  No

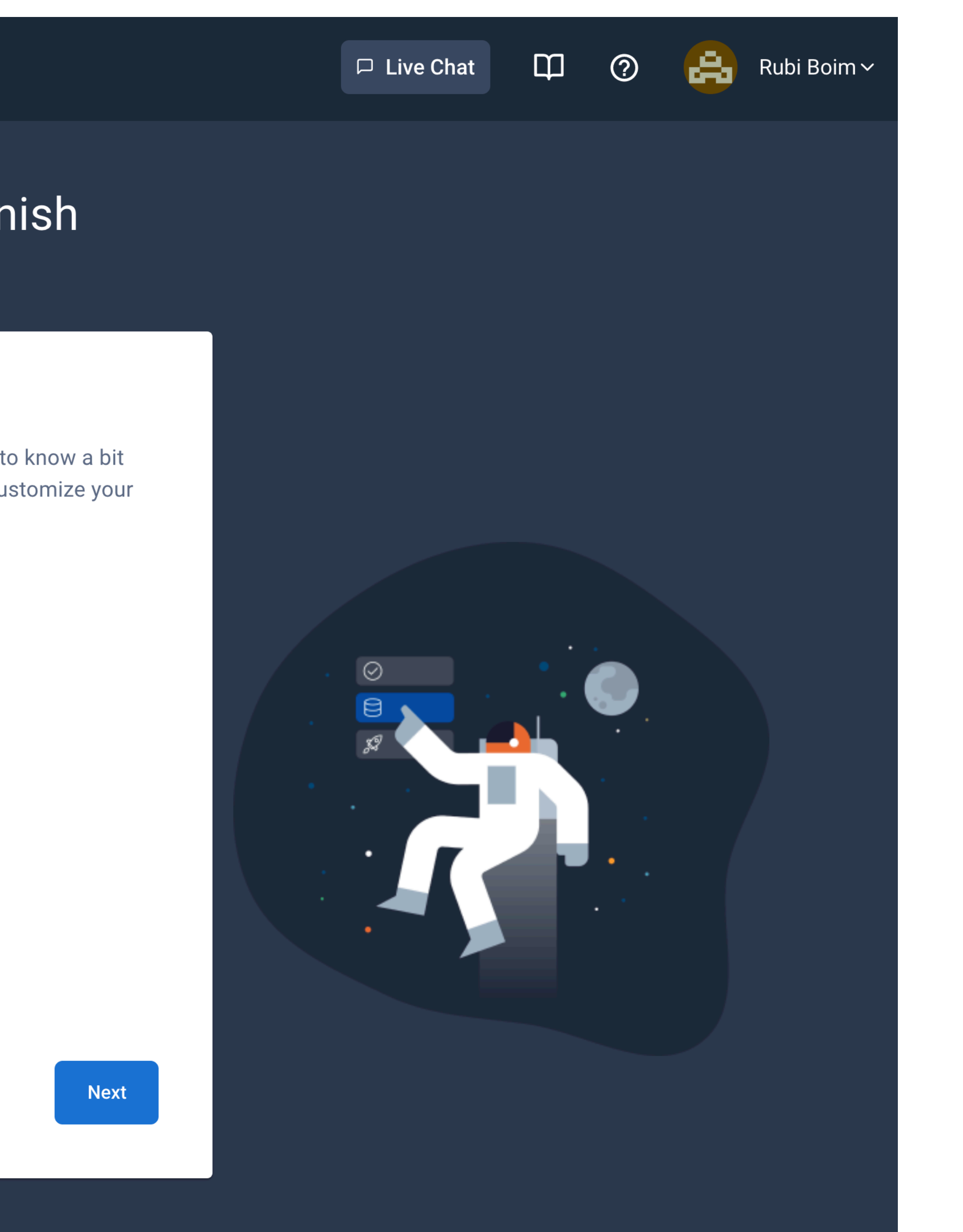

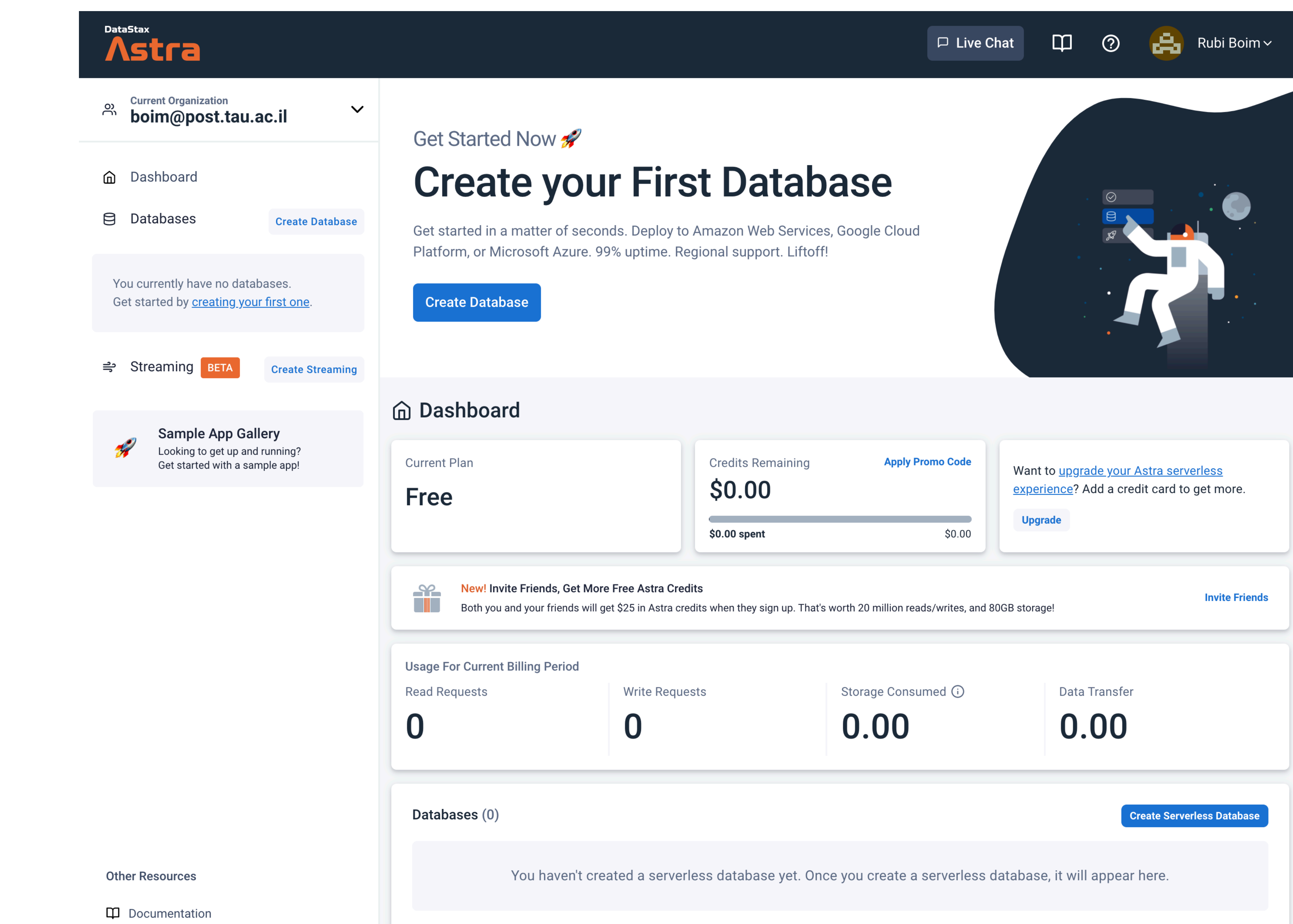

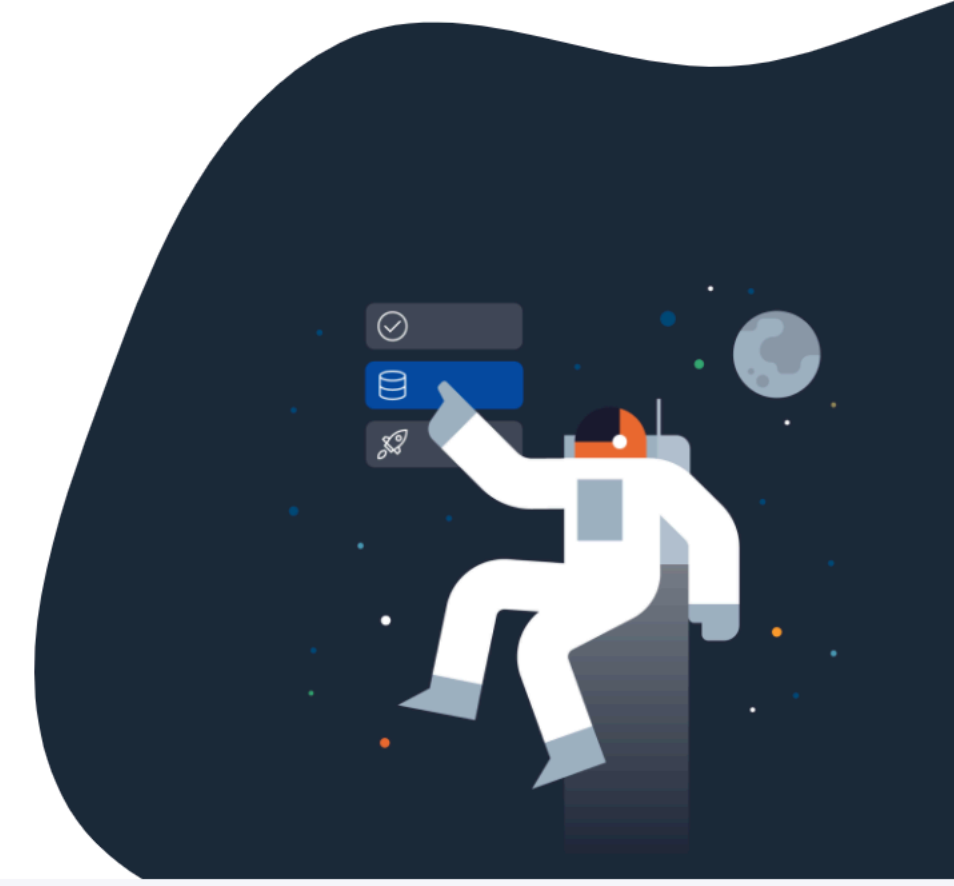

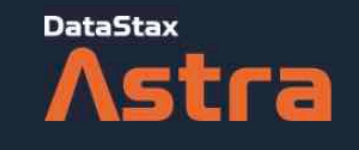

## **Create a Database**

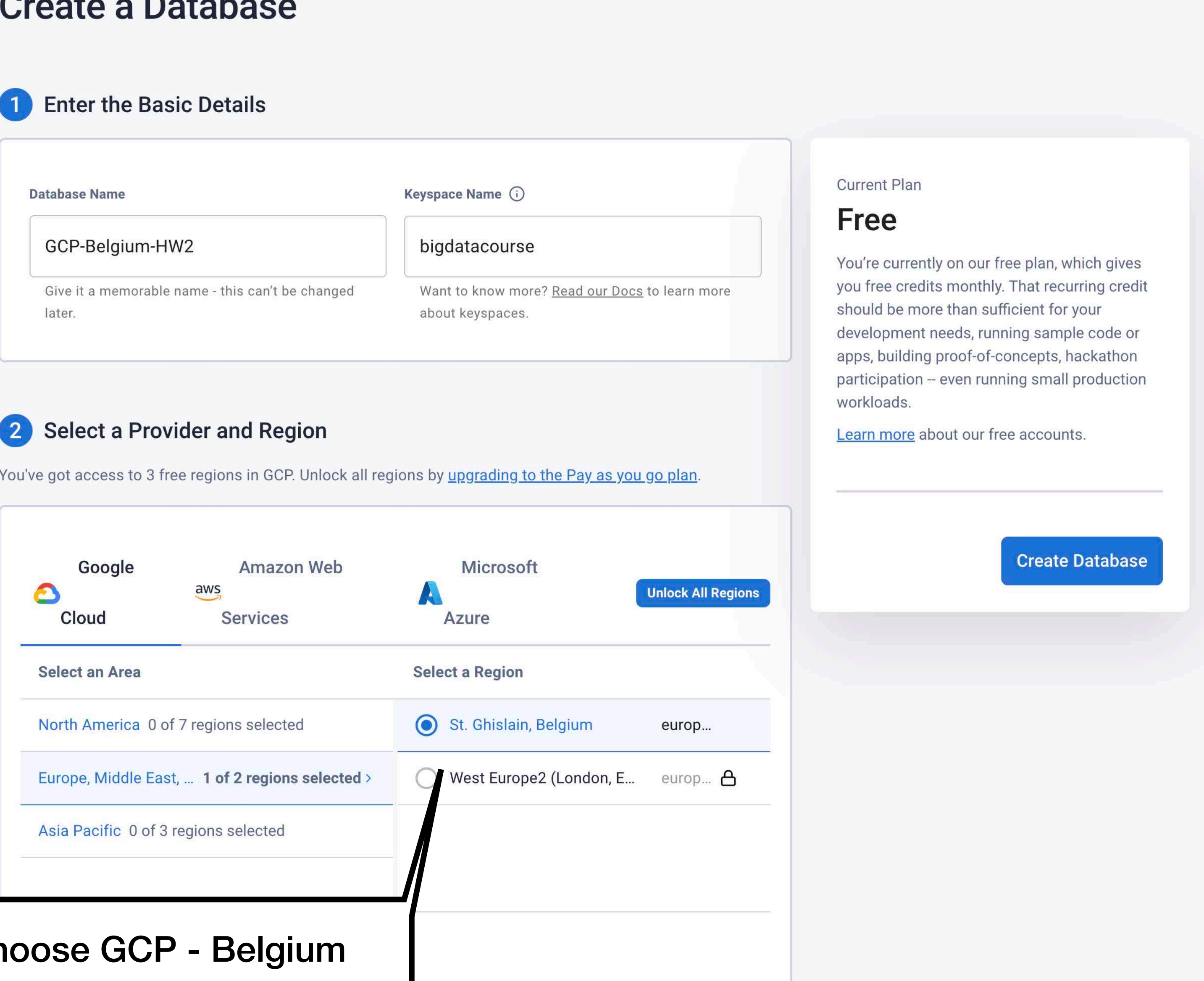

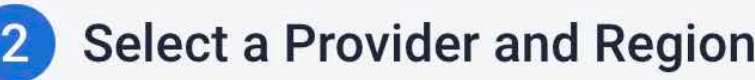

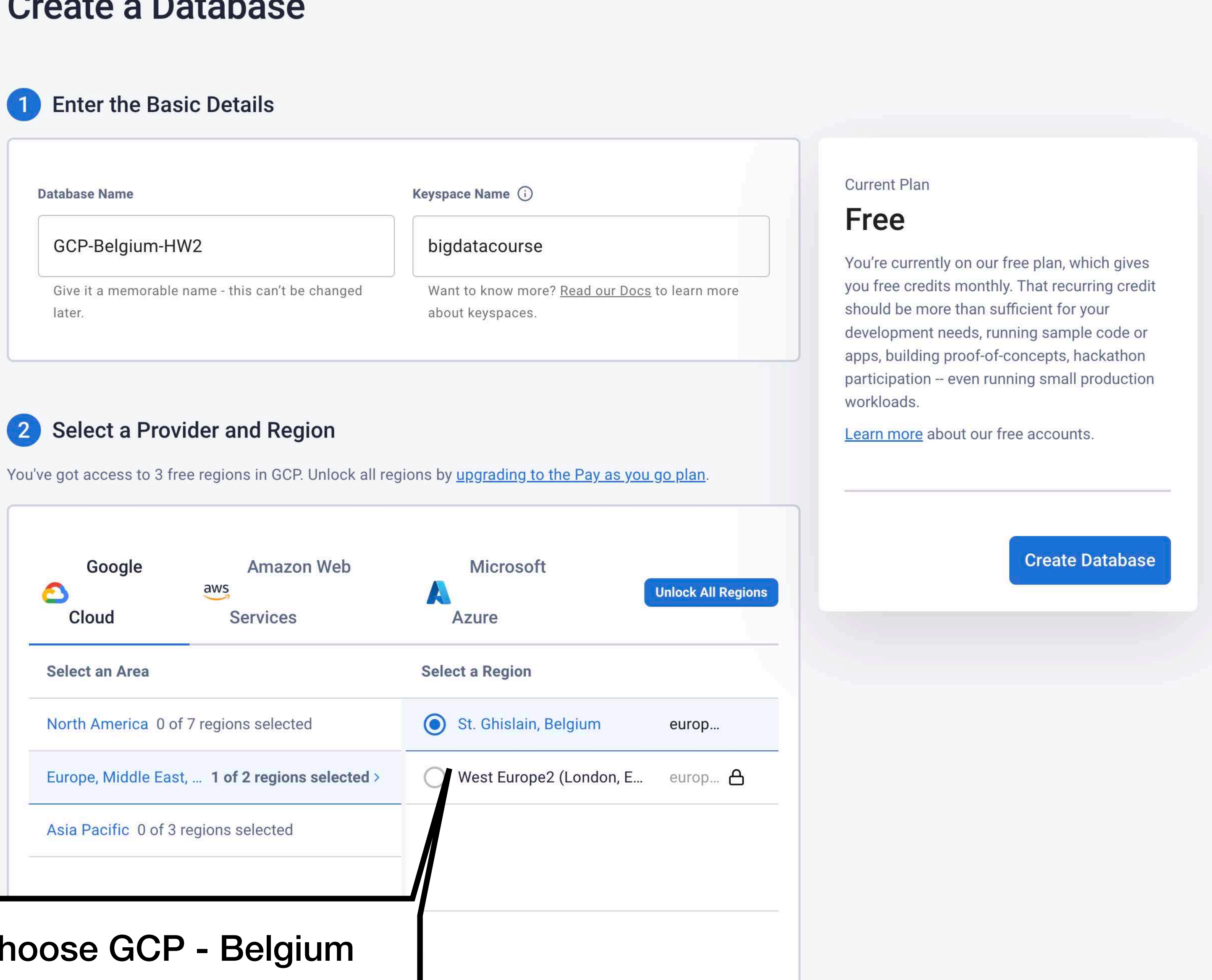

## For HW choose GCP - Belgium

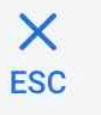

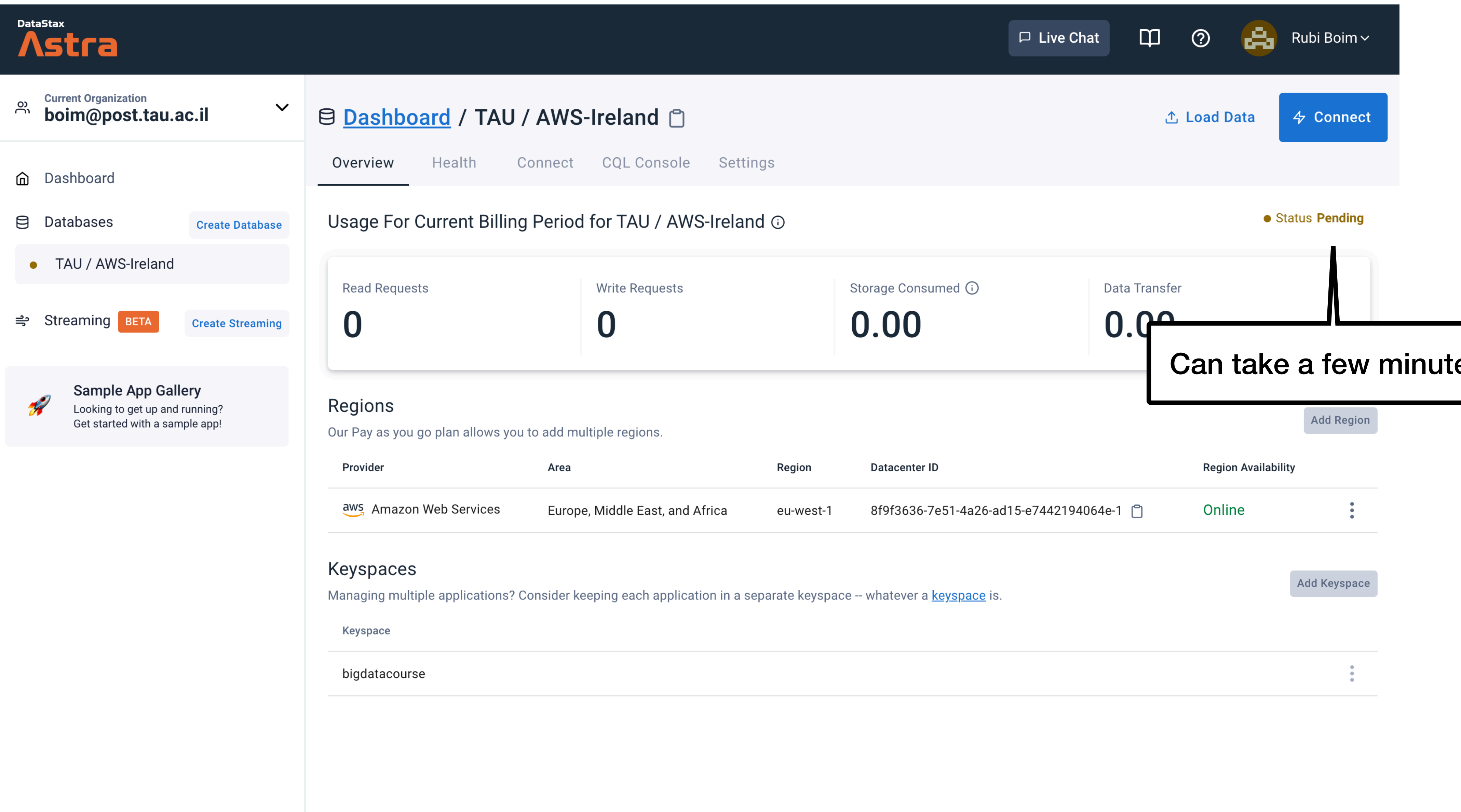

**Other Resources** 

M Documentation

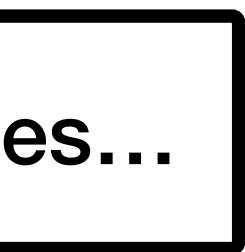

## DataStax<br>
Astra

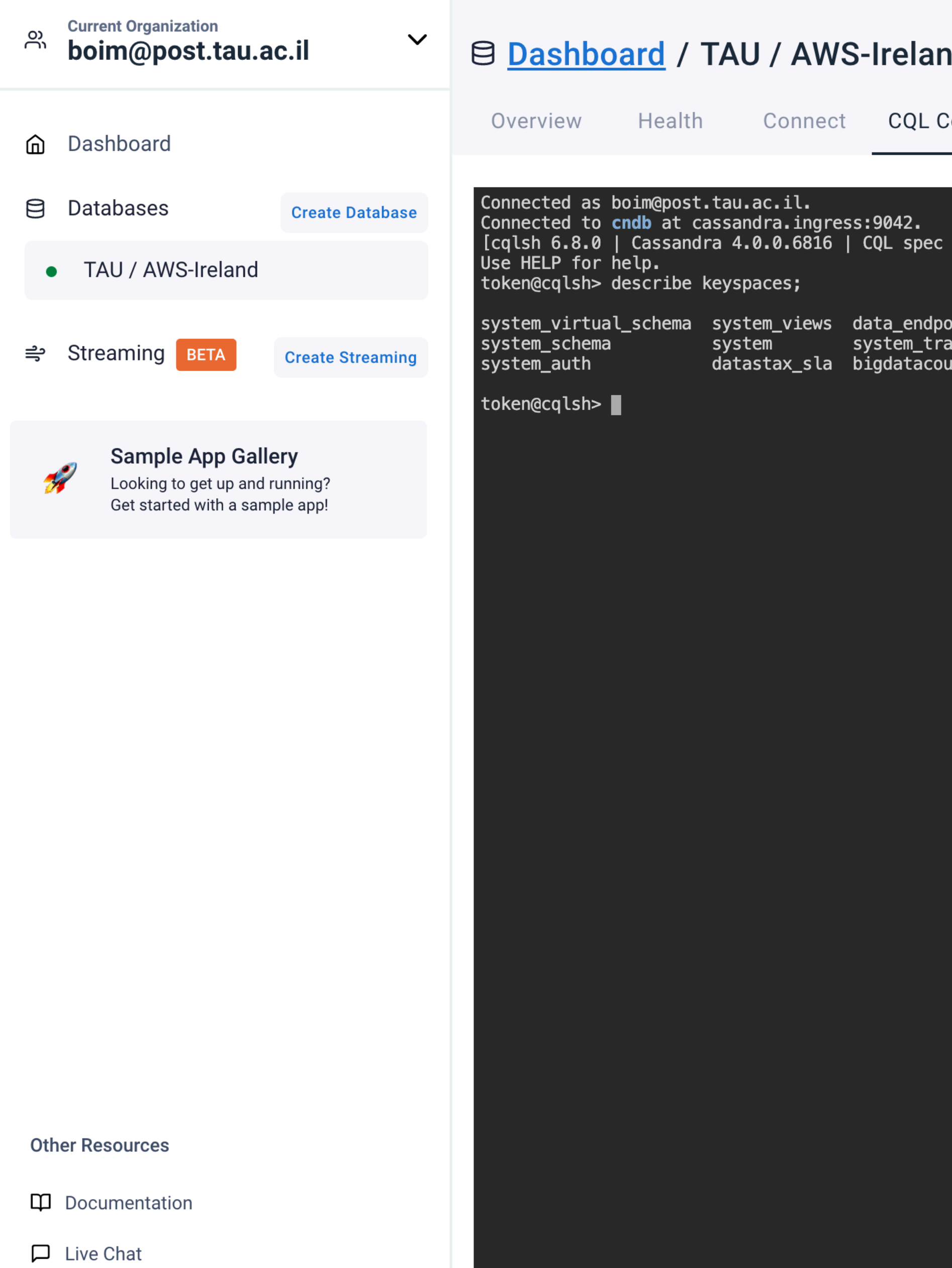

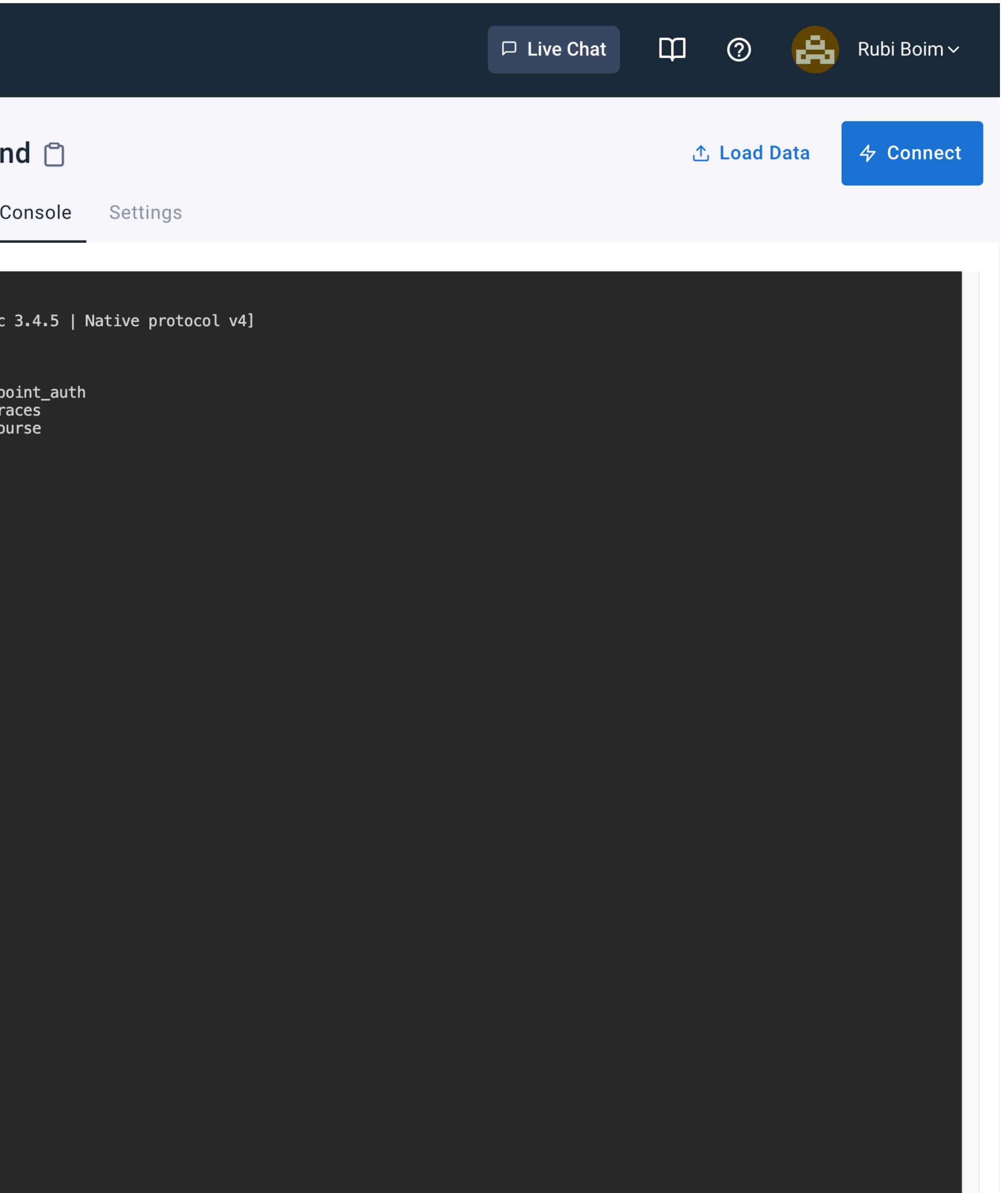

## **Useful commands**

- Autocomplete with the "tab" key
- •describe keyspaces;
- •use <keyspace>
- •describe tables
- •describe <table>
- •clear / CTRL+L (clear screen)

•create table / select / ...

13

## **Demo - Create table**

**CREATE TABLE users\_by\_country ( country TEXT, user\_id TEXT, name TEXT, age INT, PRIMARY KEY ((country), user\_id) );**

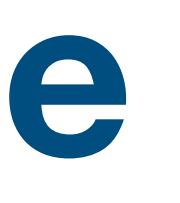

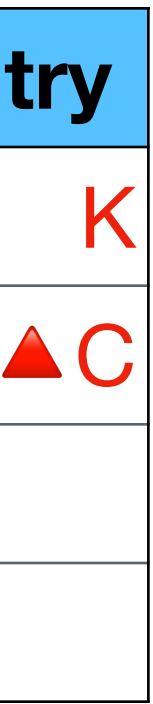

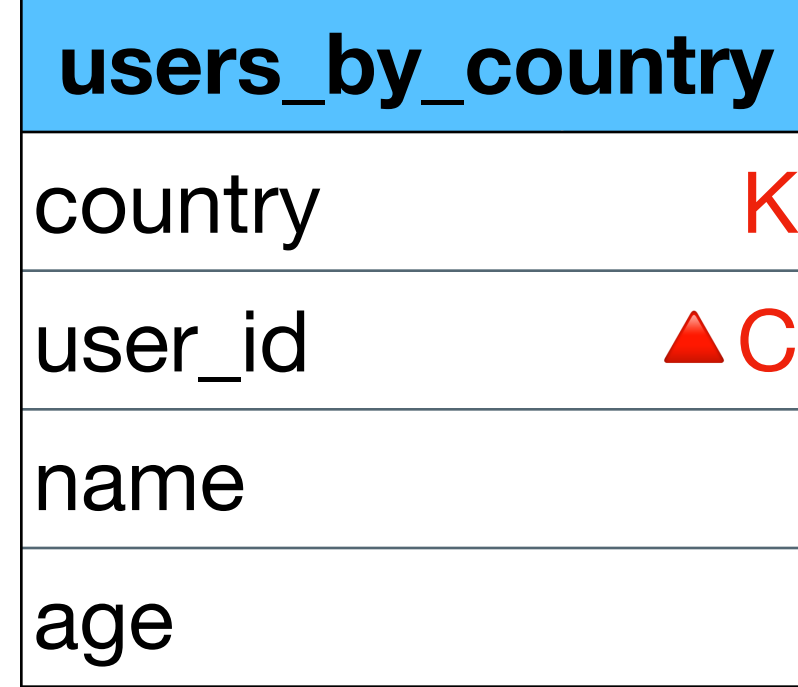

## **Demo - Insert**

**INSERT INTO users by country(country, user id, name, age) VALUES ('Israel','user\_123','Rubi Boim', 22);**

**INSERT INTO users\_by\_country(country, user\_id, name, age) VALUES ('USA','user\_123','Rubi Boim', 22);**

INSERT INTO users by country(country, user id, name) **VALUES ('USA','user\_125','Michael Jordan');**

**INSERT INTO users\_by\_country(country, user\_id, name, age) VALUES ('Israel','user\_124','Tova Milo', 18);**

**INSERT INTO users\_by\_country(country, user\_id, name, age) VALUES ('USA','user\_125','Lebron James',35);**

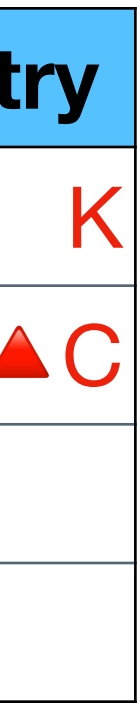

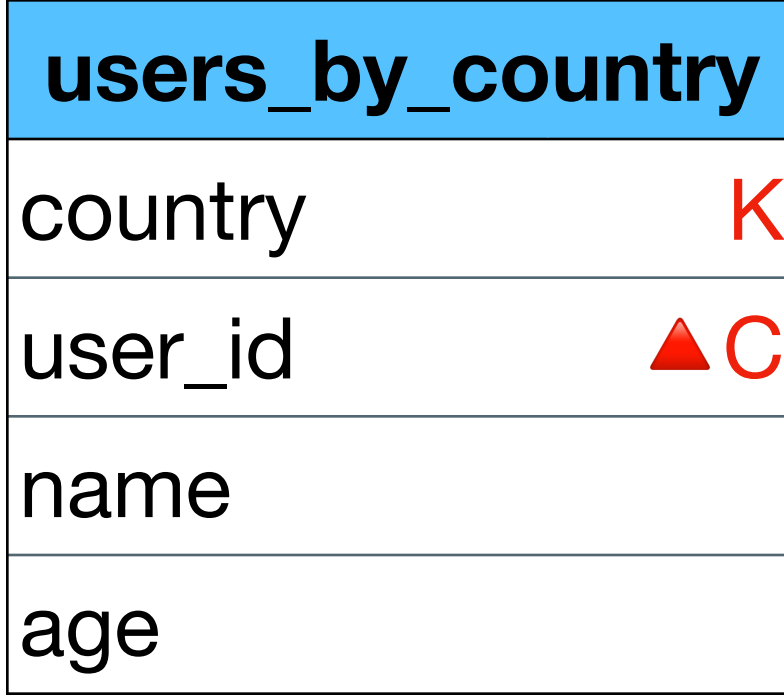

## **Demo - Insert**

**INSERT INTO users by country(country, user id, name, age) VALUES ('Israel','user\_123','Rubi Boim', 22);**

**INSERT INTO users\_by\_country(country, user\_id, name, age) VALUES ('USA','user\_123','Rubi Boim', 22);**

INSERT INTO users by country(country, user id, name) **VALUES ('USA','user\_125','Michael Jordan');**

**INSERT INTO users\_by\_country(country, user\_id, name, age) VALUES ('Israel','user\_124','Tova Milo', 18);**

**INSERT INTO users\_by\_country(country, user\_id, name, age) VALUES ('USA','user\_125','Lebron James',35);**

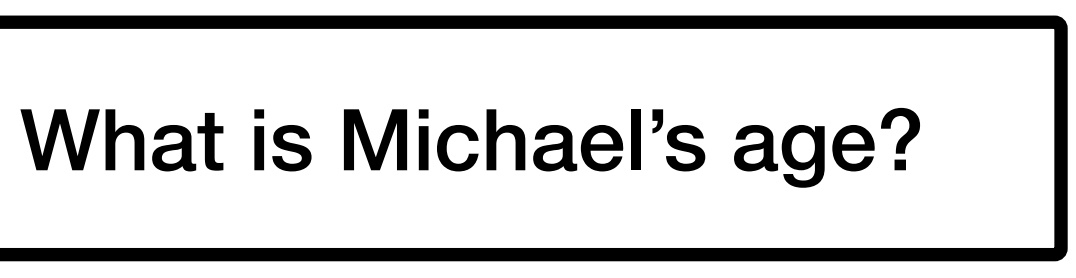

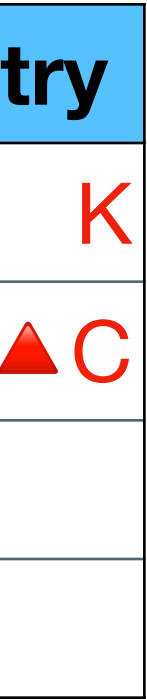

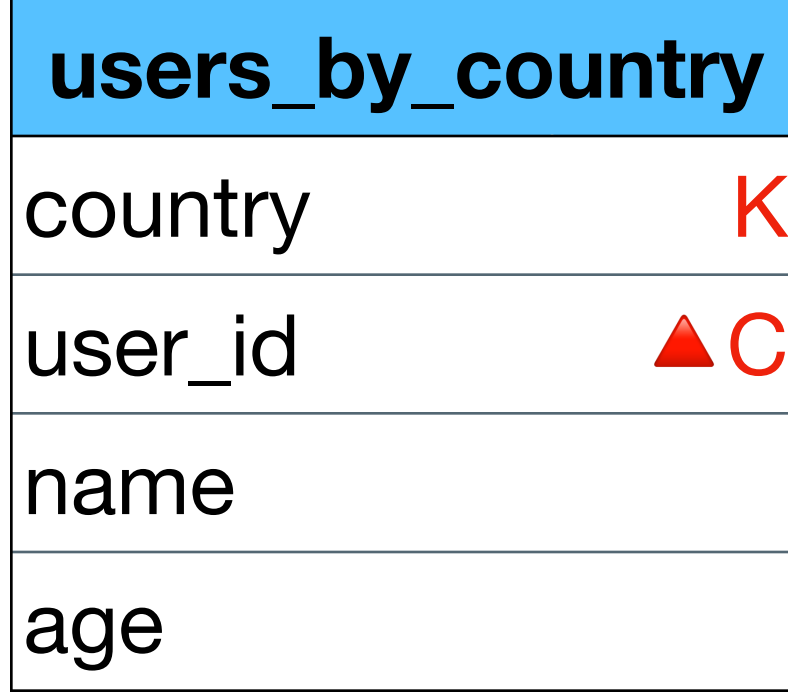

## **Demo - Select**

- SELECT \* FROM users by country;
- **SELECT \* FROM users\_by\_country WHERE country = 'Israel';**
- SELECT \* FROM users by country WHERE name = 'Rubi Boim';
- SELECT \* FROM users by country WHERE user id = 'user 123';
- SELECT \* FROM users by country WHERE country = 'Israel' AND user id = **'user\_123';**

**SELECT \* FROM users\_by\_country WHERE country = 'Israel' AND name = 'Rubi Boim';**

Which queries are valid?

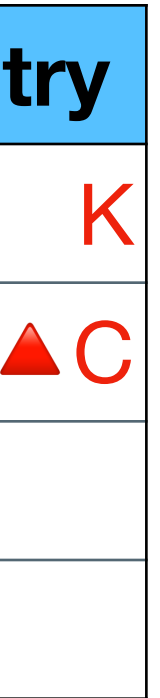

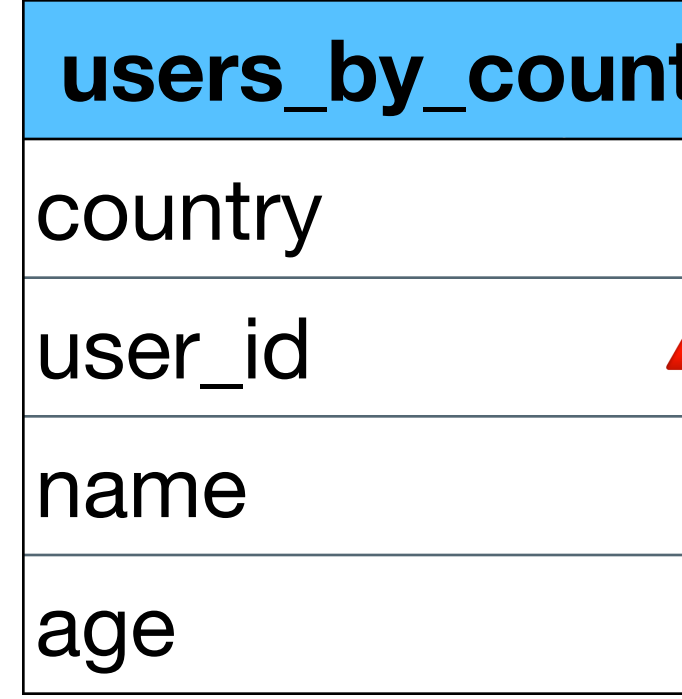

## **Demo - Select**

- SELECT \* FROM users by country;
- **SELECT \* FROM users\_by\_country WHERE country = 'Israel';**
- SELECT \* FROM users by country WHERE name = 'Rubi Boim';
- **SELECT \* FROM users\_by\_country WHERE user\_id = 'user\_123';**
- SELECT \* FROM users by country WHERE country = 'Israel' AND user id = **'user\_123';**
- **SELECT \* FROM users\_by\_country WHERE country = 'Israel' AND name = 'Rubi Boim';**

Which queries are valid?

## Remember - "ALLOW FILTERING is ANTI PATTERN

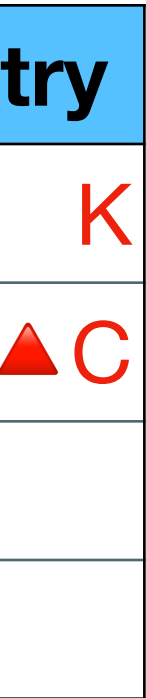

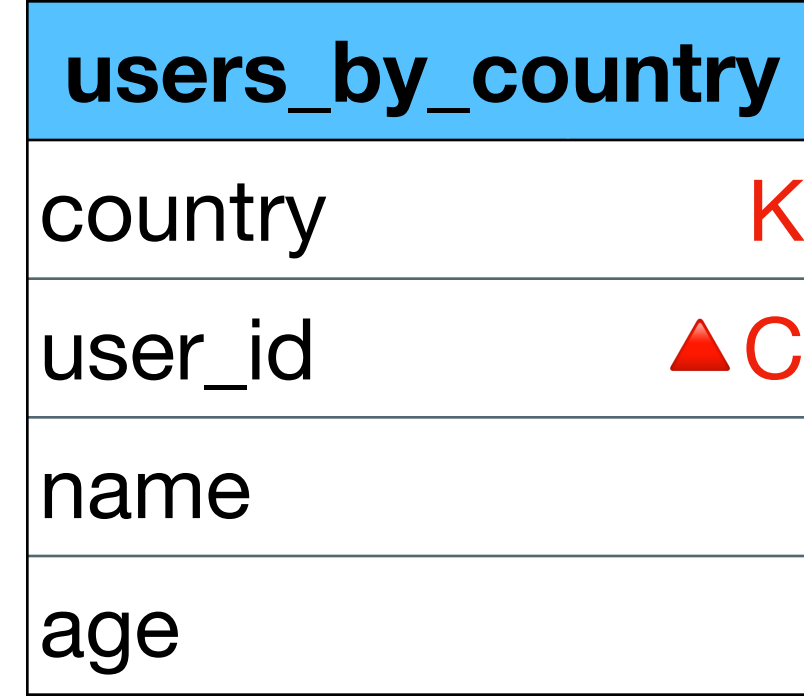

# **Demo - Update**

**UPDATE is similar to INSERT (\*)**

## **If you prefer to use the UPDATE syntax, "read the…"**

## **Demo - Delete**

DELETE FROM users by country WHERE name = 'Rubi Boim';

DELETE FROM users by country WHERE country = 'Israel' **AND name = 'Rubi Boim';**

DELETE FROM users by country WHERE country = 'Israel' **AND user\_id = 'user\_123';**

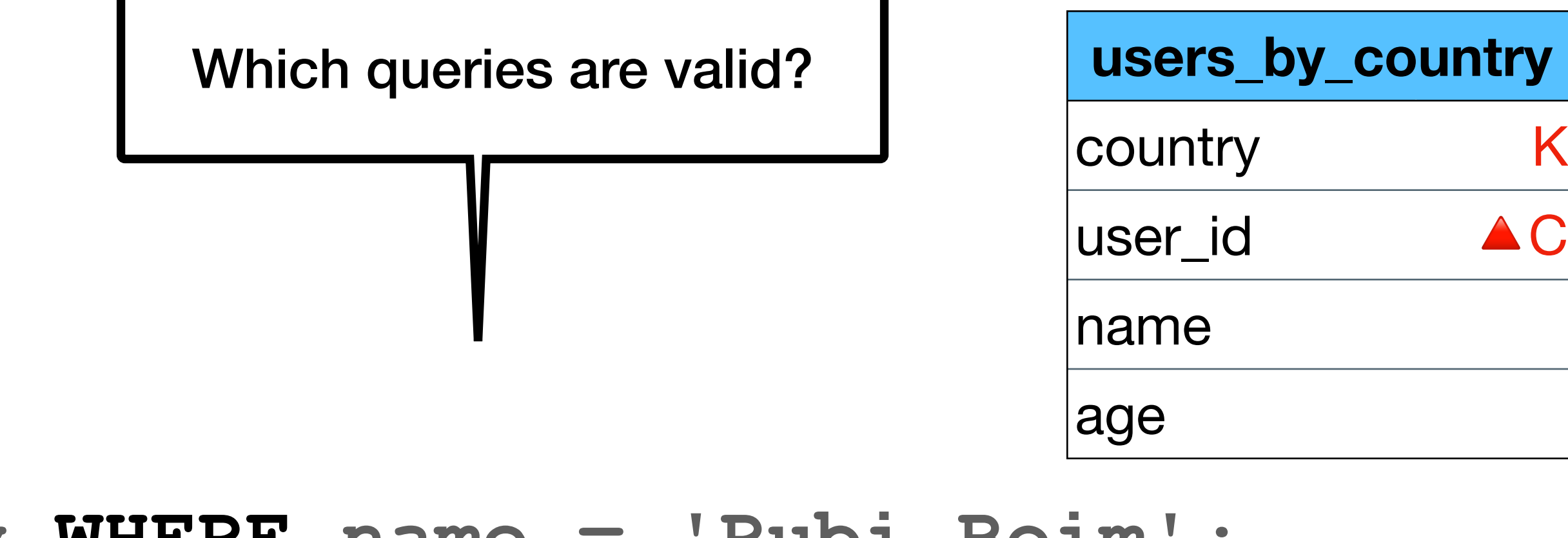

- DELETE FROM users by country WHERE user id = 'user 123';
- DELETE FROM users by country WHERE country = 'Israel';
	-
	-

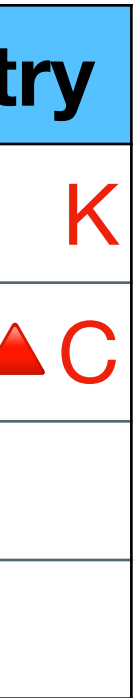

# **Demo - Drop table DROP TABLE <table\_name>;**